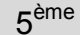

## DIVISER PAR UN NOMBRE À VIRGULE

http://collmathage.fr

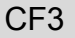

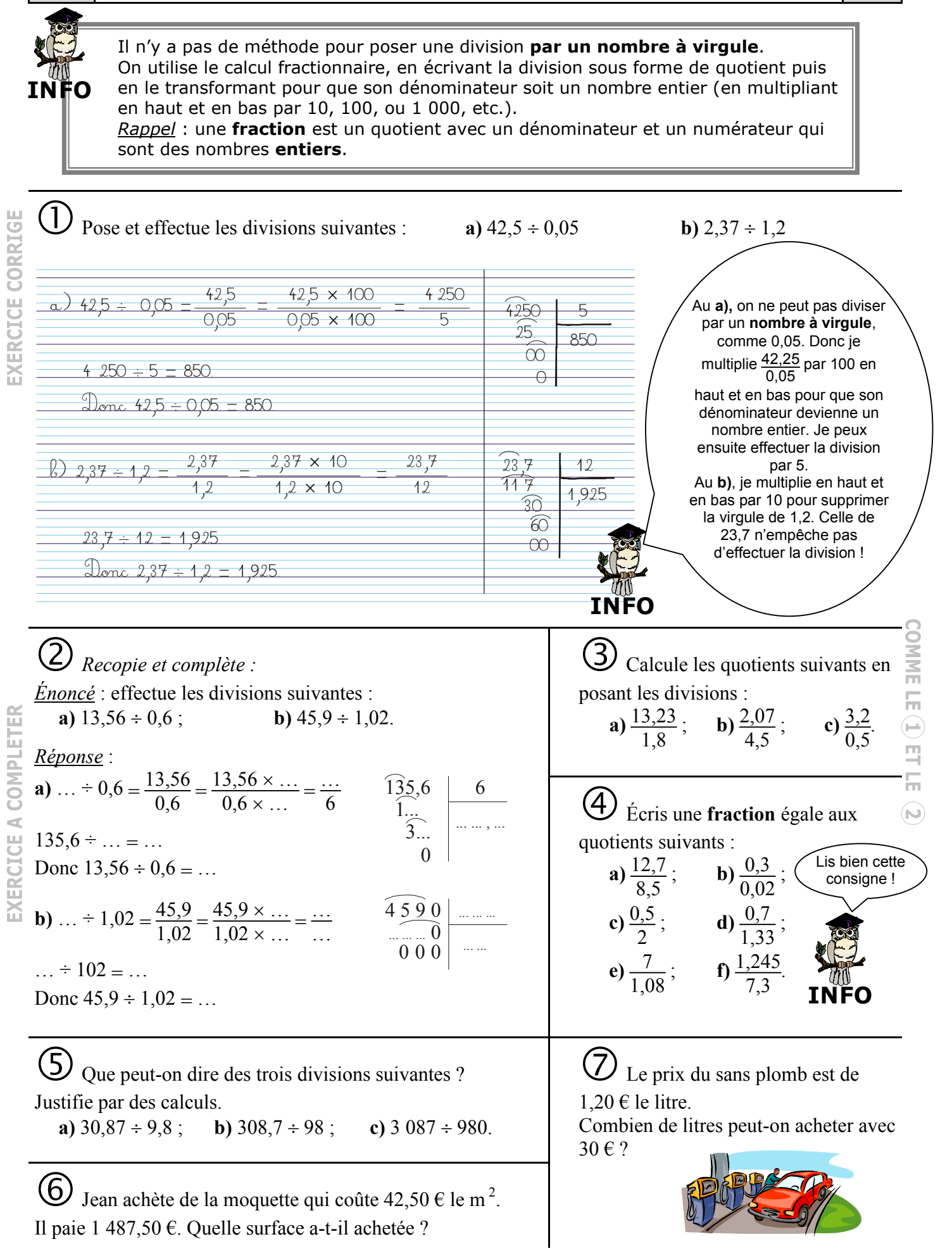